# **الباب الثالث طريق البحث**

**أ. تصميم البحث**

هذا البحث هو دراسة تحريبية. البحث التجريبي وفقا ل ارونيكو هو وسيلة لتوفير علاقة سببية بين عاملين يسببان عمدا من قبل الباحثين عن طريق تقليل أو وضع العوامل األخرى اليت ميكن أن تتداخل جانبا ، كما يقول أيضا أن البحث التجريبي هو بحث يتم إجراؤه على المتغيرات المستقبلية. يسمى المستقبل لأن المتغيرات يتم إحضارها أو الاحتفاظ بما من قبل الباحث في شكل علاج يحدث في التجربة.

استخدمت ىذه البحث هنجا ما قبل جترييب*(eksperimen-pre* (مع مقارنة اجملموعة . (*intact-Group Comparasion)*السليمة

يف ىذا التصميم ، مت إعطاء االستبياانت مرتٌن ، أي قبل التجربة وبعدىا. لمعرفة ما إذا كان هناك فرق كبير بين اهتمامات الطلاب التعليمية قبل وبعد تلقي العلاج التعليمي باستخدام ألعاب الهمس المتسلسل على طلاب المدرسة على المستوى الدولي أمانة الأمة . تم إجراء هذا البحث على عدة مراحل وهي: .1 الاستبيان قبل ، الذي يتم إجراؤه لتحديد حالة المتغيرات ذات الصلة قبل العلاج (التجربة). من المفيد معرفة الأجزاء والمراحل التي يجب القيام بما.

٠٢. يتم توفير العلاج من خلال تنفيذ التعلم باستخدام طريقة لعبة الهمس التسلسلي. تم إعطاء العلاج بلعبة همس تسلسلية ما يصل إلى ٤ اجتماعات ، تتكون من 03 طالبا دلدة 44 دقيقة.

**اجلدول<sup>1</sup> 11.1Test**

| قع | برنامج     | العلاج                       | مكان  | ەقت       |
|----|------------|------------------------------|-------|-----------|
|    | Angket     | الإجابة على الاستبيان        | الفصا | ه ٤ دقيقة |
|    | Treatmen 1 | تعلم الاستماع باستخدام طريقة | الفصل | ه ٤ دقيقة |

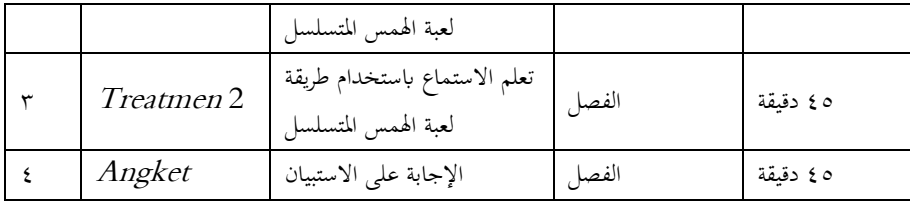

٣. الاستبيان البعدي، الذي يتم إجراؤه لتحديد حالة المتغيرات ذات الصلة بعد إعطاء العلاج بعد الاختبار. يهدف إلى معرفة ما إذاكان هناك فرق كبير بين اهتمامات الطلاب قبل تلقى العلاج وبعد إعطائهم العلاج. .4 ميكن رؤية تصميم ىذه البحث يف الصورة أدانه:

**اجلدول<sup>2</sup> 1.3 تصميم البحوث**

| Group      | Treatment | Angket |
|------------|-----------|--------|
| Eksperimen |           |        |
| Kontrol    |           |        |
|            |           |        |

معلومات:

<sup>E</sup> : الفئة التجريبية

<sup>K</sup>: فئة التحكم

X: المعالجة الصفية باستخدام ألعاب الهمس التسلسلي <sup>1</sup><sup>T</sup>:( بعد االختبار( ادلعطاة يف الفصل التجرييب بعد الاختبار) المعطاة في فئة التحكم $\mathrm{T}_2$ 

بحثت هذه الدراسة عن الاختلافات بين ظروف ما قبل الاختبار وما بعده حول اهتمامات الطلاب التعليمية. نتيجة الفرق بين ظروف ما قبل الاختبار وما بعد الاختبار هي نتيجة العلاج ، أي استخدام ألعاب الهمس

ادلتسلسلة.

0 . تاؤالؤ

#### **ب. موقع البحث ووقت البحث**

مت إجراء ىذا البحث يف ادلدرسة على ادلستوى الدويل أمانة األمة. يعتمد اختيار ادلوقع على ادلشكالت اليت ميكن العثور عليها يف ىذا ادلوقع ، وىذه المدرسة هي أيضا مدرسة داخلية قائمة على المدرسة ، لذلك يجب على الطلاب تعلم أشياء كثيرة ليس فقط العلوم ولكن المعرفة الدينية التي يتعلمونها أيضا. أجريت الدراسة في الفترة من أبريل إلى مايو ٢٠٢٣.

## ج. المجتمع والعينة 7( اجملتمع

المجتمع هو مجال التعميم الذي يتألف من كائنات/مواضيع تحمل صفات وخصائص معينة تم تحديدها من قبل الباحث ليتم دراستها واستخلاص الاستنتاجات. السكان ليس مجرد عدد الكائنات/المواضيع التي يتم دراستها، بل يشمل جميع الخصائص/الصفات التي يمتلكها هذا الكائن/هذا الموضوع..'

في هذه الدراسة ، المجتمع جميعهم من الفصل 1. المستوى الدولي أمانة الأمة المسجلة في 10.2721 والتي تبلغ 10. شخصا.

#### **اجلدول<sup>3</sup> <sup>1</sup>1.1 طالب الصف العاشر املدرسة على املستوى الدويل أمانة األمة**

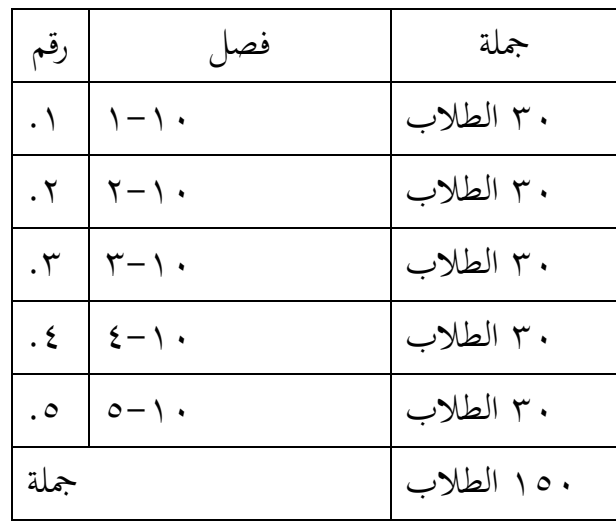

<sup>1</sup> Sugiyono, Metode Penelitian, h. 117.

السبب وراء اختيار الباحثين للفئة الثامنة كمواضيع بحثية هو أن الفصل الثامن هو فترة انتقالية من الفئة التاسعة إلى الفئة ١٠، والفئة ١٠هي الوقت الذي يكون فيه الأطفال دائما فضوليين ويريدون تحربة أشياء جديدة. 2( العينة

العينة هي جزء من العدد والخصائص التي يمتلكها المجتمع الإحصائي ، أو جزء صغير من أفراد المجتمع الإحصائي المأخوذ وفقا لإجراء معين بحيث يمكن أن يكون ممثلا للمجتمع الإحصائي. إذا كان عدد السكان كبيرا ، فمن غير المرجح أن يدرس الباحثون السكان. أشياء مثل هذه ترجع إلى محدودية األموال أو التكاليف والطاقة والوقت. لذلك ، ميكن للباحثٌن استخدام العينات المأخوذة من السكان. يجب أن تكون العينة المراد أخذها من المجتمع اإلحصائي شلثلة أو متثيلية حقا2.

استخدم اختيار العينة لهذه الدراسة فئات التحكم والتجارب. عن طريق اختيار نفس بديل الفئة ، مع نفس العدد من الفئات ، نفس القدرة.

ي هذه الدراسة ، ستتألف العينة من صفلين ، وهما الصف 1٠-٤ الذي يبلغ عدد طالاب 03 طالبا، والصف 4-73 الذي يبلغ 03 طالبا. إذن، إمجايل العينة اإلمجالية ىو ٠3 طالبا.

### **د. أسلوب مجع البياانت**

أسلوب مجع البياانت ىو طريقة خاصة يستخدمها الباحث الستخراج البيانات والحقائق اللازمة في البحث. وفيما يلي بعض تقنيات جمع البيانات المستخدمة في هذا البحث:

7( مالحظة

يمكن تفسير الملاحظة على أنها مراقبة منهجية وتسجيل العناصر التي تظهر في أحد الأعراض في موضوع البحث. تسمى هذه العناصر المرئية البيانات

<sup>2</sup> Sandu Siyoto dan Ali Sodik, *Dasar Metodologi Penelitian*, h. 64

أو ادلعلومات اليت جيب مالحظتها وتسجيلها بشكل صحيح وكامل. دلراقبة الوضع في الميدان مباشرة ، يحتاج الباحثون إلى استخدام هذه التقنية للحصول على صورة أوسع للمشكلة قيد الدراسة.

يف ىذه الدراسة، مت إجراء ادلالحظة دلراقبة نشاطات الطالب أثناء مشاركتهم في عملية التعلم للغة العربية باستخدام طريقة لعبة "بيسيك بيرانتاي" و "تحدي الهمس"، بالإضافة إلى مراقبة المدرسة بشكل مباشر ككائن للدراسة. 2( االستبيان

الاستبيانات أو التي تسمى أيضًا الاستبيانات غالبًا هي طريقة لجمع  $\ddot{\cdot}$ البيانات من خلال عدة أنواع من الأسئلة أو البيانات التي ترتبط ارتباطًا وثيقًا بمشكلة البحث المراد حلها وتصنيفها وتوزيعها على المستجيبين للحصول على معلومات في هذا المجال. ٣في هذه الدراسة ، تم استخدام استبيان لمعرفة كيفية استخدام لعبة سلسلة الهمس وكيف اهتمامات التعلم للطلاب الذين استخدموا لعبة الهمس المتسلسل والذين لم يفعلوا ذلك.

يف ىذه البحث مت استخدام استباانت لتحديد مستوى اىتمام الطلبة بتعلم االستيماع قبل العالج وبعد العالج.

0( توثيق

التوثيق هو سجل مكتوب لمختلف الأنشطة أو الأحداث في الماضي. يجب تسجيل جميع الوثائق المتعلقة بالبحث المعنى كمصدر للمعلومات. ٤في هذه الدراسة ، تم استخدام التوثيق للعثور على بيانات في شكل ملفات تعريف مدرسية ، وبيانات عن المعلمين والطلاب وغيرهم من ذوي الصلة بالمدرسة على المستوى الدولي أمانة الأمة.

<sup>3</sup> Sukardi, Metodologi Penelitian Pendidikan, (Jakarta: Bumi Aksara, 2018), h. 76.

<sup>4</sup> W. Gulo, Metodologi Penelitian, (Jakarta: Gramedia, 2010), h. 123.

**ه. أدواة البحث**

أداة البحث هي أحد محددات نجاح البحث. وظيفة الأداة هي المساعدة في جمع البيانات الضرورية. يتم تعديل شكل الأداة وفقًا لطريقة أو تقنية جمع البيانات. ْ

يف ىذه الدراسة ، استخدم الباحثون أداة االستبيان. االستبياانت ىي عدد من الأسئلة المكتوبة التي تستخدم للحصول على معلومات من المستجيبين بمعنى التقارير الشخصية ، أو الأشياء التي يعرفونها. 'يحتوي هذا الاستبيان على أسئلة تتعلق باستخدام وسائط التعلم الخاصة بلعبة همس السلسلة واهتمام الطلاب بتعليم مادة أخلاق العقيدة. المقياس المستخدم لهذا الاستبيان هو مقياس ليكرت ، والذي يتكون من أربع إجاابت ، وىي موافق بشدة ، موافق ، غًن موافق ، غًن موافق بشدة.

7( االستبيان

الأداة المستخدمة في هذه الدراسة هي استبيان. خلال عملية البحث، يتم توزيع الاستبيان مرتين، أولاً في الاستبيان الاول ۖ وثانياً في الاستبيان اخر. وفيما يلي خطوات إعداد االستبيان: ١. تحديد الأهداف: حدد الأهداف الرئيسية للبحث وما ترغب في قياسه أو دراستو من خالل االستبيان. ٢. تحديد المتغيرات: حدد المتغيرات التي ترغب في قياسها أو استطلاعها من خلال الاستبيان. تأكد من أن المتغيرات مرتبطة بالأهداف البحثية. .0 صياغة األسئلة: قم بصياغة األسئلة ادلناسبة وادلرتبطة بكل متغًن. جيب أن تكون الأسئلة واضحة ومفهومة ومناسبة للمجتمع المستهدف.

<sup>5</sup> Salim dan Haidir, Penelitian Pendidikan: Metode, Pendekatan, dan Jenis, (Jakarta: Kencana, 2019), h. 83

<sup>6</sup> Iwan Hermawan, Metodologi Penelitian Pendidikan (Kualitatif, Kuantitatif dan Mixed Method),(Kuningan: Hidayatul Quran Kuningan, 2019), h. 75.

- ٤. تصميم مقياس الاستجابة: حدد نوع المقياس الذي سيتم استخدامه في الاستبيان، مثل مقياس ليكرت (مثل مقياس من ١ إلى ٥) أو مقياس تفاضلي ذو معاين. تأكد من أن المقياس متوافق مع الأسئلة المطروحة.
- ه. التحقق من الصحة والموثوقية: قم بإجراء اختبارات الصحة والموثوقية على الاستبيان المعد. يتعلق الاختبار بالتأكد من قدرة الاستبيان على قياس ما هو مقصود بدقة ومدى استقرار الاستبيان في قياس المتغيرات على نحو متسق.
- .٠ االختبار التجرييب: قم إبجراء اختبار جترييب للتحقق من فهم األسئلة واحلصول على ملاحظات من المشاركين لتحسين الاستبيان إذا لزم الأمر.
- ٠٧. التعديل: قم بإجراء التعديلات اللازمة على الاستبيان بناءً على ملاحظات  $\overline{\phantom{a}}$ اختبار

بعد إعداد الاستبيان، يتم إخضاعه لاختبار تحريبي على عينة من المشاركين لتقييم صحة الأداة وموثوقيتها. تم اختيار فئة ١٠-MBI Amanatul Ummah Pacetr لإجراء اختبار تجريبي في هذه الدراسة، لأن هؤلاء الطلاب ليسوا جزءًا من المجموعة  $\overline{\phantom{a}}$ التجريبية أو المجموعة الضابطة.

2( حتسن االستبيان

وفقًا لـهارتونو، فإن الصحة هي قياس يُظهر مدى صحة أداة معينة. إن .<br>م القياس الصحيح يعني أن الأداة التي تستخدم لجمع البيانات تعطي نتائج صحيحة. ُستخدم حتليل العامل يف قياس الصحة، ويتضمن ترابط درجات عناصر األداة و<br>به ودرجة اإلمجايل ابستخدام برانمج 22 SPSS لنظام التشغيل Windows.

جتري اختبار الصحة )validitas )لإلشارة إىل مدى صحة أو صحة األداة ادلستخدمة يف البحث. ميكن رؤية صحة بند البيان يف إخراج برانمج SPSS عن طريق مقارنة قيمة الارتباط الحسابي (r-value) مع قيمة الارتباط المتوقعة (r-table) باستخدام طريقة الارتباط الشخصي (person correlation).

في تحليل الارتباط الشخصي، يتم قياس درجة الارتباط بين بنود البيانات المختلفة في الأداة. يتم استخدام قيمة الارتباط الحسابي (r-value) لقياس قوة واتجاه العلاقة بين البنود. ثم يتم مقارنة هذه القيمة بقيمة الارتباط المتوقعة (r-table) لتحديد مدى صحة األداة.

من خالل حتليل نتائج SPSS، ميكن التوصل إىل معلومات حول مدى صحة الأداة وقدرتها على قياس المتغيرات المطلوبة في البحث. إذا كانت قيمة الارتباط الحسابي تفوق قيمة الارتباط المتوقعة، فإن ذلك يشير إلى وجود صحة أو صحة جيدة لألداة.

0( ثقة االستبيان

الموثوقية تُظهر في الواقع أن الأداة يمكن الاعتماد عليها بما يكفي لاستخدامها كأداة لجمع البيانات، لأن الأداة تعتبر جيدة. تعتبر الأداة موثوقة إذا كانت تعطي نتائج متسقة، شلا يعين أهنا ميكن أن تعمل بشكل جيد يف أوقات وظروف مختلفة. يتم اختبار موثوقية الأداة في هذا البحث باستخدام برنامج SPSS .22 for Windows

اختبار الموثوقية للأداة يُستخدم لتقييم مدى توافق وتكرار النتائج التي يتم الحصول عليها باستخدام الأداة. يتم استخدام طرق مختلفة لقياس الموثوقية، مثل اختبار إعادة الاختبار واحتساب معامل الارتباط الداخلي (internal consistency) مثل معامل الانتروكلاسيك (Cronbach's alpha).

باستخدام برنامج SPSS 22 for Windows، يمكنك إجراء اختبار الموثوقية للأداة. يتضمن ذلك تحليل البيانات المتعلقة بالأداة واحتساب مقاييس الموثوقية المختلفة. من خلال هذا التحليل، يمكن تقييم مدى موثوقية الأداة وقدرتها على توليد نتائج ثابتة ومتسقة.

#### ٤) ورقة المراقبة

وثيقة ادلراقبة حتتوي على قائمة أبنواع التصرفات اليت قد تظهر ويتم مراقبتها. في وثيقة المراقبة هذه، يقوم الكاتب بوضع علامات الصح أو الصحيح بناءً على ً مقياس التصرفات المعبر عنه من قبل المشاركين. وثيقة المراقبة موجودة في المرفقات.

- **و. تقنيات حتليل البياانت**
- 7( اختبار احلالة الطبيعية

يُستخدم اختبار الاعتدال (Normalitas) لاختبار ما إذا كانت متغير معين يتبع توزيعًا طبيعيًا أم لا. وفي هذا السياق، يُعنى بأن يكون للمتغير توزيع بہ<br>: ً البيانات الطبيعي. التوزيع الطبيعي سيشكل خطاً مستقيماً مائلاً بشكل قطري، ومن ثم ستقارن البيانات المتبقية بين التوزيع الفعلي والخط القطري.

يتم استخدام اختبارات االعتدال لتحليل توزيع البياانت والتحقق شلا إذا كانت تتبع توزيعًا طبيعيًا أو لا. هناك عدة طرق لاختبار الاعتدال، بما في ذلك ية<br>ا **ء** اختبارات الكاي-مربع (Chi-Square) واختبار كولموجوروف-سميرنوف )Smirnov-Kolmogorov )واختبار شابًنو-ويلك )Wilk-Shapiro )وغًنىا. تقو م هذه الاختبارات بمقارنة التوزيع الفعلى للبيانات بالتوزيع النموذجي المفترض، وتعطي نتيجة تُقدر بالاحتمالية بأن التوزيع يتبع التوزيع الطبيعي أو لا.

يف اختبار االعتدال )Normalitas )، يستخدم الباحث برانمج 22 SPSS ويستخدم اختبار كودلوجوروف-مسًننوف لعينة واحدة ) Sample-One Kolmogorov-Smirnov Test). تعتمد المعايير على إذا كانت قيمة الدلالة (قيمة p )أكرب من 3.34 ، يتم اعتبار البياانت موزعة بشكل طبيعي ، وعلى العكس إذا كانت قيمة الدلالة أقل من أو تساوي ١.٠٥ ، يتم اعتبار البيانات غير موزعة بشكل طبيعي.

2( اختبار التجانس

اختبار التجانس (Homogenitas) يستخدم لاختبار ما إذا كانت البيانات يف منوذج اختبار t متجانسة أم ال. إذا مت حتقيق التجانس، ميكن للباحث أن يقوم بتحليالت بياانت متقدمة. وإذا مل يتحقق التجانس، جيب إجراء تعديالت منهجية.

تحقيق التجانس يعني أن المجموعات التي تجرى عليها الاختبارات لها نفس الانحراف المعياري (تباين البيانات)، وبالتالي يمكن مقارنة النتائج بدقة. إذا كانت المجموعات متجانسة، يمكن استخدام اختبار t للمجموعات المستقلة أو المرتبطة بثقة. وإذا مل تكن اجملموعات متجانسة، فيجب النظر يف طرق أخرى للتحليل، مثل اختبارات غير بارامترية.

لتسهيل عملية احلساابت، يستخدم الباحث برانمج 22 SPSS كأداة مساعدة. قاعدة الاختبار في هذه الحالة هي إذا كانت احتمالية الدلالة أو قيمة الدلالة الأصمبية (الذيلين) أكبر من مستوى الدلالة المحدد (أ)، فإن البيانات تعتبر موزعة بشكل طبيعي. إذا كانت قيمة الدلالة أو احتمالية الحدث تساوي ٠.٠٠، فإن البياانت تعترب متباينة بنفس القدرة أو متجانسة.

ابستخدام برانمج 22 SPSS، يتم إجراء االختبارات الالزمة لتحقيق الأهداف المذكورة أعلاه. يمكن للبرنامج توليد نتائج الاختبار والتحليلات اإلحصائية ادلتعلقة بتوزيع البياانت وجتانسها.

0( اختبار الفرضية

اختبار الفرضية يف ىذا البحث يستخدم اختبار يت للعينات ادلستقلة (Independent Sample t-test). يستخدم هذا الاختبار لمقارنة المتوسطات بين مجموعتين (مجموعة التجربة ومجموعة الضابطة) سواء كانت لديهما متوسطات متساوية أو غير متساوية. يتم استخدام اختبار تي للعينات المستقلة باستخدام .SPSS 22 for Windows برانمج

عند استخدام هذا الاختبار، يتم قياس قيمة التي (t-value) وقيمة الدلالة )قيمة p )دلقارنة ادلتوسطات بٌن اجملموعتٌن. إذا كانت قيمة الداللة )قيمة p )أقل من مستوى الدلالة المحدد (مثلاً ٠.٠٥)، فإن هناك فرقاً يعتبر إحصائياً معنوياً بين ادلتوسطات. أما إذا كانت قيمة الداللة أكرب من ذلك، فإنو ال يوجد فرق إحصائي معنوي بين المتوسطات.

**4(** اختبار فعالية أو عدم فعالية الطريقة )Score Gain) ميكن حساب نتيجة االكتساب )Score Gain-N )ابستخدام الصيغة

التالية:

N Gain  $=\frac{5\pi\sigma}{1}$ 

توفر نتيجة الاكتساب (N-Gain Score) مقياسًا لحجم تحسين نتائج ً التعلم (الاكتساب) التي حققها الطلاب بعد تطبيق العلاج (باستخدام طريقة تدريس محددة) مقارنةً بمستوى فهمهم السابق (قبل التطبيق). يمكن استخدام نتيجة الاكتساب (N-Gain Score) لمقارنة فعالية طرق التدريس بين الفصل التجريبي (الذي يتلقى العلاج) والفصل الضابط (الذي لا يتلقى العلاج). كلما كانت نتيجة الاكتساب (N-Gain Score) أعلى، زادت حجم تحسين نتائج التعلم التي تم تحقيقها بعد التطبيق.